## $Übungen (3)$ zur Vorlesung "Numerik II" im Sommersemester 2013 Abgabetermin theor. Übungen: Dienstag, 30.04.13, 12 Uhr Abgabetermin prakt. Aufgabe: Mittwoch, 08.05.13, 10 Uhr

## 8. (Gronwall-Lemma)

Seien  $y$  und  $v$  Lösungen der Differentialgleichung

$$
y' = (1 + |y|)^{-1}
$$
auf  $[0, T]$ 

mit den Anfangswerten  $y(0) = y_0$  beziehungsweise  $v(0) = v_0$ . Weisen Sie Folgendes nach:

$$
|y(t) - v(t)| \le e^t |y_0 - v_0|
$$
 für  $t \in [0, T]$ .

Hinweis: Zeigen Sie zuerst, dass die Funktion  $f(t, y) = (1 + |y|)^{-1}$  einer Lipschitz-Bedingung  $|f(t, y)-f(t, z)| \le |y-z|$  genügt. Benutzen Sie dann das Gronwallsche Lemma: Die stückweise stetige Funktion  $w(t) \geq 0$  genüge mit zwei Konstanten  $a, b \geq 0$ der Integralungleichung

$$
w(t) \le a \int_{t_0}^t w(s) ds + b, \quad t \ge t_0.
$$

Dann gilt die Abschätzung

$$
w(t) \le e^{a(t-t_0)}b, \quad t \ge t_0.
$$

## 9. (RK-Verfahren vom Gauß-Typ)

Überprüfen Sie, ob das 3-stufige implizite RK-Verfahren

$$
\begin{array}{c|ccccc}\n5-\sqrt{15} & 5 & 10-3\sqrt{15} & 25-6\sqrt{15} \\
\hline\n10 & 36 & 45 & 180 \\
\hline\n\frac{1}{2} & 10+3\sqrt{15} & 2 & 10-3\sqrt{15} \\
\hline\n\frac{5+\sqrt{15}}{10} & 25+6\sqrt{15} & 10+3\sqrt{15} & 5 & 5 \\
\hline\n\frac{5}{18} & \frac{4}{9} & \frac{5}{18} & \n\end{array}
$$

maximale Konsistenzordnung  $p = 6$  hat, indem Sie die Bedingungen (vgl. [Rei], (2.25), (2.27))

$$
\sum_{k=1}^{m} \beta_{jk} \alpha_k^{\ell} = \frac{\alpha_j^{\ell+1}}{\ell+1}, \ell = 0, \dots, r-1, j = 1, \dots, m,
$$
  

$$
\sum_{k=1}^{m} \gamma_k \alpha_k^{\ell} = \frac{1}{\ell+1}, \ell = 0, \dots, p-1,
$$

für  $r = m (= 3)$  nachprüfen.

- bitte wenden -

## 10. (Praktische Aufgabe)

Berechnen Sie Näherungslösungen für die Kippschwingung mit  $\varepsilon = 0.1$ , (s. [Rei], Beispiel 2.3 und 2.5) mit Anfangsbedingungen  $u(0) = 0, u'(0) = 1$  mit den folgenden expliziten Verfahren:

(Gruppe A) Verbessertes Polygonzug-Verfahren  $(m = 2)$ ;

(Gruppe B) Verbessertes Verfahren von Euler-Cauchy  $(m = 2)$ ;

(Gruppe C) Optimales Verfahren  $(m = 2)$ , (vgl. [Rei], Beispiel. 2.19c);

(Gruppe D) Einfache Runge–Kutta-Regel  $(m = 3)$ , (s. [Rei], Bspl. 2.22 u. Aufg. 9).

Rechnen Sie als Vergleich auch (alle Teiln.) das klassische Runge–Kutta-Verfahren  $(m = 4)$ (mit numer. Lösung  $(y_h^1, y_h^2)$ ) und vergleichen Sie die Differenz der numerischen Lösungen der beiden Verfahren; rechnen Sie mit Schrittweiten  $h = 10^{-2}, 5 * 10^{-3}$ . Rechnen Sie bis  $T = 130.$ 

Tragen Sie dann in einer Grafik die zwei Lösungskurven für die Lösung $u^1_h$ des von Ihnen gerechneten Verfahrens sowie die Lösung  $y_h^1$  des klass. Runge–Kutta-Verfahrens auf. Drucken Sie (Bezeichnungen wie in [Rei], Beispiel 2.5 und Aufg. C.1)

$$
t, u_h^1(t), y_h^1(t), u_h^1(t) - y_h^1(t), u_h^2(t), u_h^2(t) - y_h^2(t)
$$

in Schritten von 5.0.

Hinweise: Gruppenabgabe ist nicht möglich; Zusammenarbeit ist durchaus erwünscht.

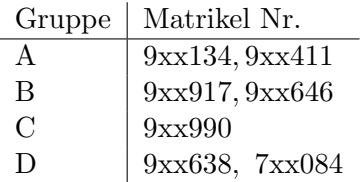

Schicken Sie bis zum angegebenen Termin Ihre Lösung als Matlab- bzw. Octave-File an: Stefan.Schuss@gmx.de